Um projecto para o ensino básico

# Duas hipérboles, rolando uma sobre a outra

 $\bigoplus$ 

Eduardo Veloso

*Uma pequena homenagem a Paulo Abrantes (1953–2003) grande defensor do trabalho de projecto.*

O ministro da «educação» ainda não proibiu os professores de *perder tempo com projectos* e por isso proponho-vos aqui um projecto que envolve geometria e mecanismos, uma conexão muito famosa da história da matemática que poderia dar origem a múltiplas e interessantes actividades escolares se não fossem as metas, os exames e toda a miséria educativa dos tempos que estamos a viver.

A proposta de projecto será feita no fim do artigo. Como as cónicas são um tema ignorado do antigo e do novo programa… começo por mostrar um processo para traçar uma hipérbole, depois veremos o que é um antiparalelogramo e como pode servir para articular duas hipérboles iguais e por fim sugerirei a construção de mecanismos (um digital e outro físico) para colocar as hipérboles a rolar uma sobre a outra. Pode ver desde já um possível resultado final<sup>[1]</sup>.

◈

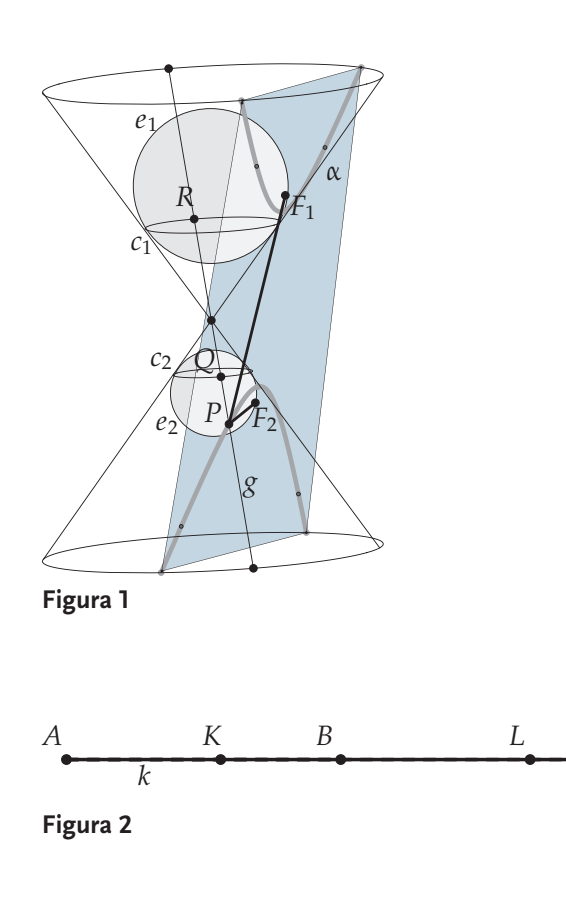

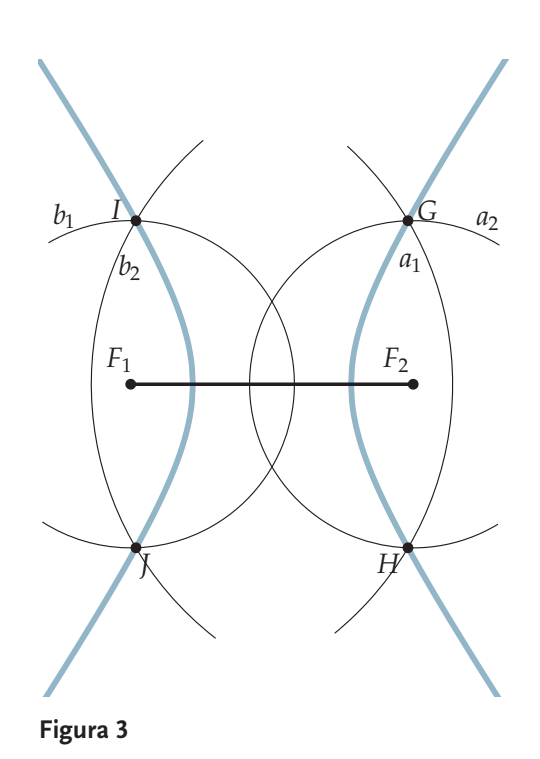

### 1. Traçado de uma hipérbole

Quando intersectamos uma superfície cónica de revolução por um plano paralelo a duas geratrizes obtenho como secção uma hipérbole<sup>[2]</sup>. Para indicar como podemos construir uma hipérbole vamos servir-nos do método que o matemático belga Germinal Dandelin (1794–1847) utilizou nas suas investigações sobre cónicas.

 Imaginemos uma superfície cónica de revolução e um plano  $\alpha$  paralelo a duas das suas geratrizes<sup>[3]</sup> — plano a cor na Figura 1. Imaginemos ainda duas esferas  $e_1$  e  $e_2$  — hoje conhecidas como esferas de Dandelin – interiores à superfície, nas seguintes condições: cada uma das esferas é simultaneamente tangente ao plano  $\alpha$  e — dito de um modo informal — tangente à superfície cónica ao longo de uma circunferência. Ou seja, a esfera  $e_1$  (resp. esfera  $e_2$ ) é tangente ao plano  $\alpha$  no ponto  $F_1$  (resp.  $F_2$ ) e tem em comum com a superfície cónica a circunferência  $c<sub>1</sub>$  (resp. circunferência  $c_2$ ). Seja P um ponto da hipérbole. A geratriz  $g$  que passa por  $P$  é tangente às esferas nos pontos  $Q$  e  $R$ . Como  $F_1$  e  $R$  são os pontos de tangência de duas tangentes (rectas  $PF_1$ e g) tiradas por  $P$  à mesma esfera  $e_1$ , temos  $PF_1 = PR$ ; analogamente,  $PF_2 = PQ$ . Então,  $PF_1 - PF_2 = QR$ . Tendo em atenção que, para qualquer  $P$  sobre o ramo da hipérbole correspondente ao ponto  $F_2$  o segmento  $QR$  tem comprimento constante (sendo o segmento definido pelas intersecções de uma geratriz  $g$  do cone com as circunferências  $c_1$  e  $c_2$ ) e ainda que, no caso do ponto P estar no ramo de hipérbole correspondente ao ponto  $F_1$ , teremos, *mutatis mutandis*, um resultado inteiramente análogo, vemos que os pontos de tangência com as esferas de Dandelin são os focos da hipérbole e que a propriedade característica dos pontos da hipérbole, conhecida desde Apolónio — constância da diferença entre as distâncias (maior menos a menor) de um ponto da hipérbole aos fócos — se demonstra facilmente com as esferas de Dandelin.

◈

### **Traçado da hipérbole (dados os focos e a diferença constante** *k***)**

Sejam  $F_1$ ,  $F_2$  os fócos da hipérbole a traçar e consideremos (Figura 2):

- um segmento  $AB$  igual ao segmento  $F_1F_2$ ;
- um ponto  $K$ , no interior do segmento  $AB$ ; designemos por  $k$  o comprimento de  $AK$ ;
- $\bullet$  a semi-recta  $KB$  e um ponto genérico  $L$  dessa semi–recta.

Observe a Figura 3. Se traçarmos o segmento  $F_1F_2$  e depois, com centro em  $F_1$  e  $F_2$ , as circunferências  $a_1$  e  $a_2$ , de raios respectivamente iguais aos comprimentos dos segmentos  $AL$  e  $KL$  da Figura 2, os pontos de intersecção  $G$  e  $H$  dessas

◈

 $\bigcirc$ 

€

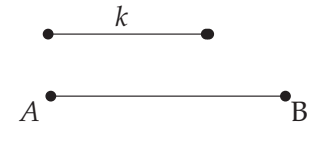

**Figura 4A.** Podemos supor que os segmentos *AB* e *k* são iguais aos da Figura 2, que nos serviram para construir a hipérbole da Figura 3.

◈

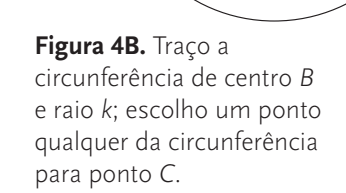

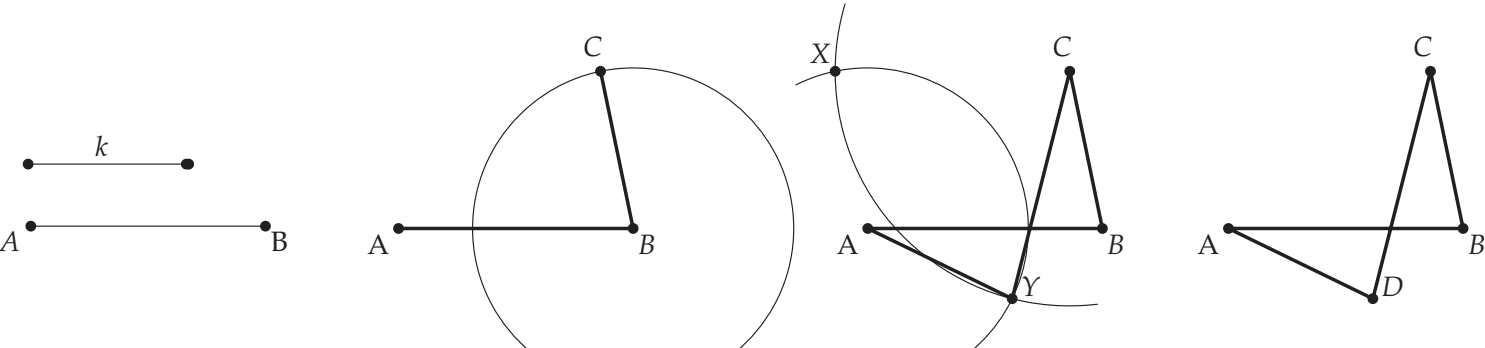

**Figura 4C.** O terceiro lado, *CD*, é oposto a *AB* e portanto traço uma circunferência de centro *C* e raio *AB*. O quarto lado tem comprimento *k*, e portanto traço uma circunferência de centro *A* e raio *k*. Há duas soluções para o ponto *D*. Escolho a solução *Y* para o lado CD não ficar paralelo a *AB*!

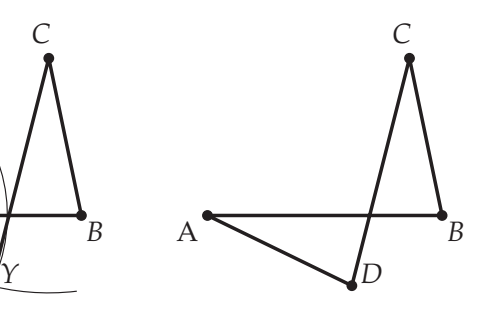

**Figura 4D.** O quadrilátero final ABCD tem os lados opostos iguais mas não paralelos! É um *antiparalelogramo*.

⊕

circunferências são pontos da hipérbole pretendida, *pois a diferença dos raios é sempre igual a , para qualquer* . Analogamente, a partir das circunferências  $b_1$  (centro  $F_1$ , raio KL da Figura 2) e  $b_2$  (centro  $F_2$ , raio AL da Figura 2) podemos obter os pontos de intersecção I e J, pertencentes ao outro ramo da hipérbole. Se estivermos a trabalhar com um programa de geometria dinâmica como o *Sketchpad*, por exemplo, poderemos então traçar os lugares geométricos dos pontos  $G, H, I \in J$  quando o ponto  $L$  percorre a semi--recta KB da Figura 2, obtendo os dois ramos da hipérbole desejada (a cor na figura).

# 2. Paralelogramos e antiparalelogramos

Uma definição habitual de paralelogramo é a seguinte:

Um paralelogramo é um quadrilátero com os lados opostos paralelos

Aceite esta definição, não é difícil demonstrar que num paralelogramo os lados opostos são iguais. Propomos ao leitor que imagine essa demonstração, começando por traçar as diagonais do paralelogramo, ou que a procure num livro de geometria elementar.

Será a recíproca verdadeira? Começo por definir lados opostos, para que nos possamos entender: direi que *dois lados opostos num quadrilátero são dois lados sem vértices comuns*. A questão anterior é portanto a seguinte: se num quadrilátero os lados opostos forem iguais, estaremos necessariamente em presença de um paralelogramo? Se o leitor está a pensar que sim, então eu vou mostrar-lhe como se pode construir um quadrilátero com os lados opostos iguais e que *não é um paralelogramo* (veja a Figura 4 e leia atentamente as legendas).

 Talvez o leitor esteja a protestar porque os lados deste quadrilátero se cruzam… mas nós não combinámos qual era a definição de polígono ou de quadrilátero que adoptávamos. Se adoptamos a definição mais usual, em que os lados dos polígonos não se podem cruzar então, se os lados opostos são iguais, também são paralelos. Mas aceitando que nos polígonos os lados se podem cruzar… então existem quadriláteros de lados opostos iguais e não paralelos! É a definição de polígono que vamos adoptar neste artigo e portanto para nós existe este tipo de quadriláteros: são os chamados *antiparalelogramos*. ABCD é um desses quadriláteros.

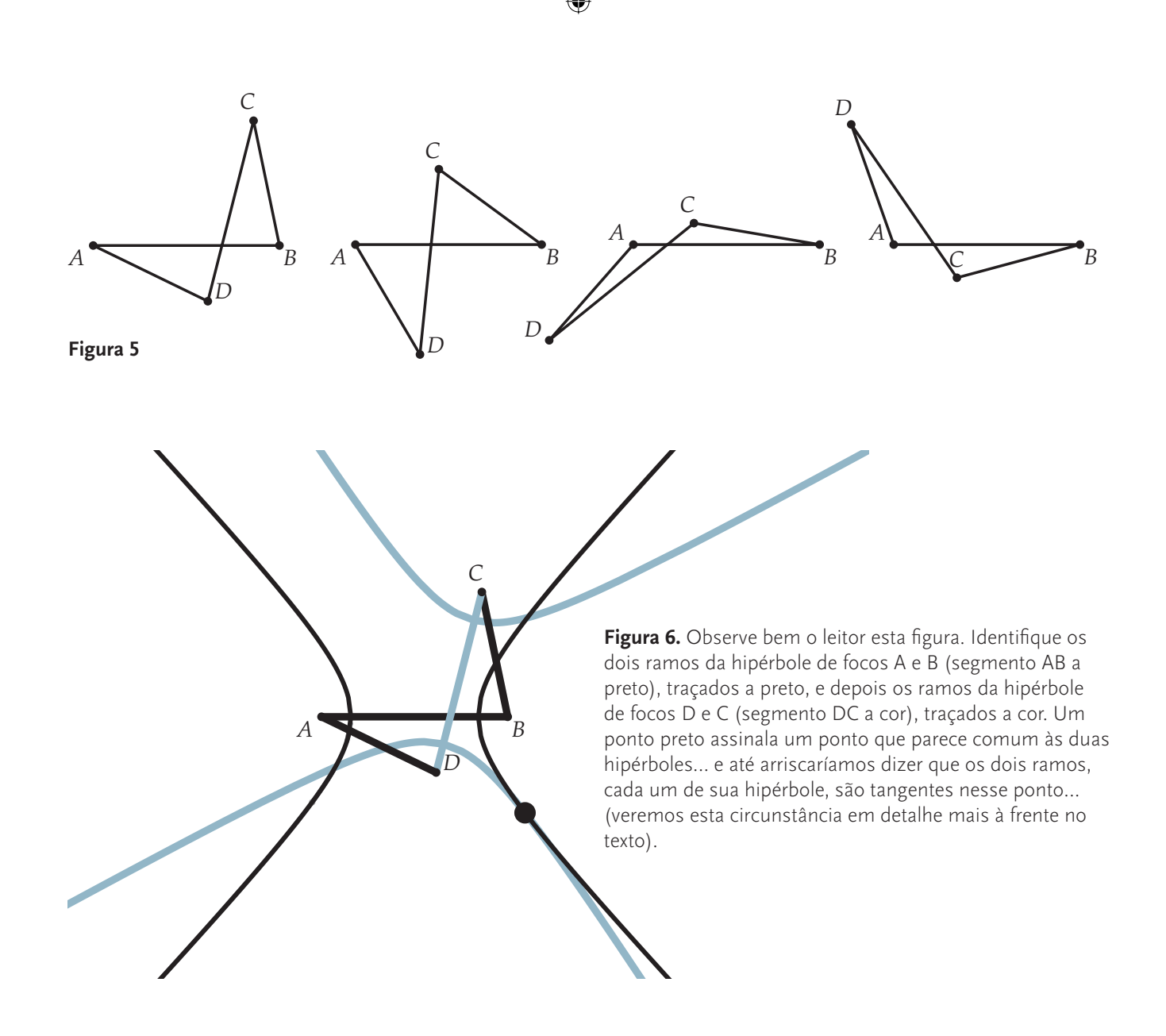

## 3. Animando um antiparalelogramo…

Avançando um pouco em direcção ao nosso mecanismo final... vamos supor que o ponto B é um *pivot* em torno do qual pode rodar o segmento BC. O segmento CD «empurra» o ponto  $D$  e obriga o segmento  $AD$  a rodar em torno de A. Na Figura 5 mostramos diversas posições desse movimento.

Tal como construímos uma hipérbole de focos  $A$  e  $B$ – na Figura 3 designados por  $F_1$  e  $F_2$  — podemos agora, precisamente do mesmo modo, traçar a hipérbole de fo- $\cos D$  e C, considerando ainda como diferença constante entre as ditâncias de um ponto da nova hipérbole aos dois focos a mesma distância  $k$ , ou seja, o comprimento de CB (ou AD). Se o leitor está a acompanhar estas construções e tem um modelo como este construído num programa de geometria dinâmica, como o *Sketchpad*, poderá arrastar o

ponto  $C$  (e daí o ponto  $D$ ) e ver a hipérbole a cor a acompanhar o movimento dos seus fócos  $D$  e  $C$ . (Figura 6).

◈

 O que podemos fazer aqui (em que não temos movimento) para simular este efeito é traçar 4 miniaturas para diferentes posições do ponto  $C$  ao rodar em torno de  $B$ . É a Figura 7 da página seguinte. Observem-se as posições sucessivas (de *I* até *IV*) do ponto *C*, e em consequência as posições sucessivas do segmento DC, e daí as posições sucessivas da hipérbole a cor, e daí ainda os sucessivos pontos de contacto (tangencial, como veremos) entre as duas hipérboles, assinalados por um ponto a negro. Nas posições I e II, o ponto de contacto entre as duas hipérboles dá-se entre o ramo da direita da hipérbole a preto e o ramo inferior da hipérbole a cor. Mas no posição III o ponto de contacto volta a aparecer no ramo da esquerda da hipérbole de focos  $A \in B$  e no ramo de cima da hipérbole a cor.

◈

 $\bigcirc$ 

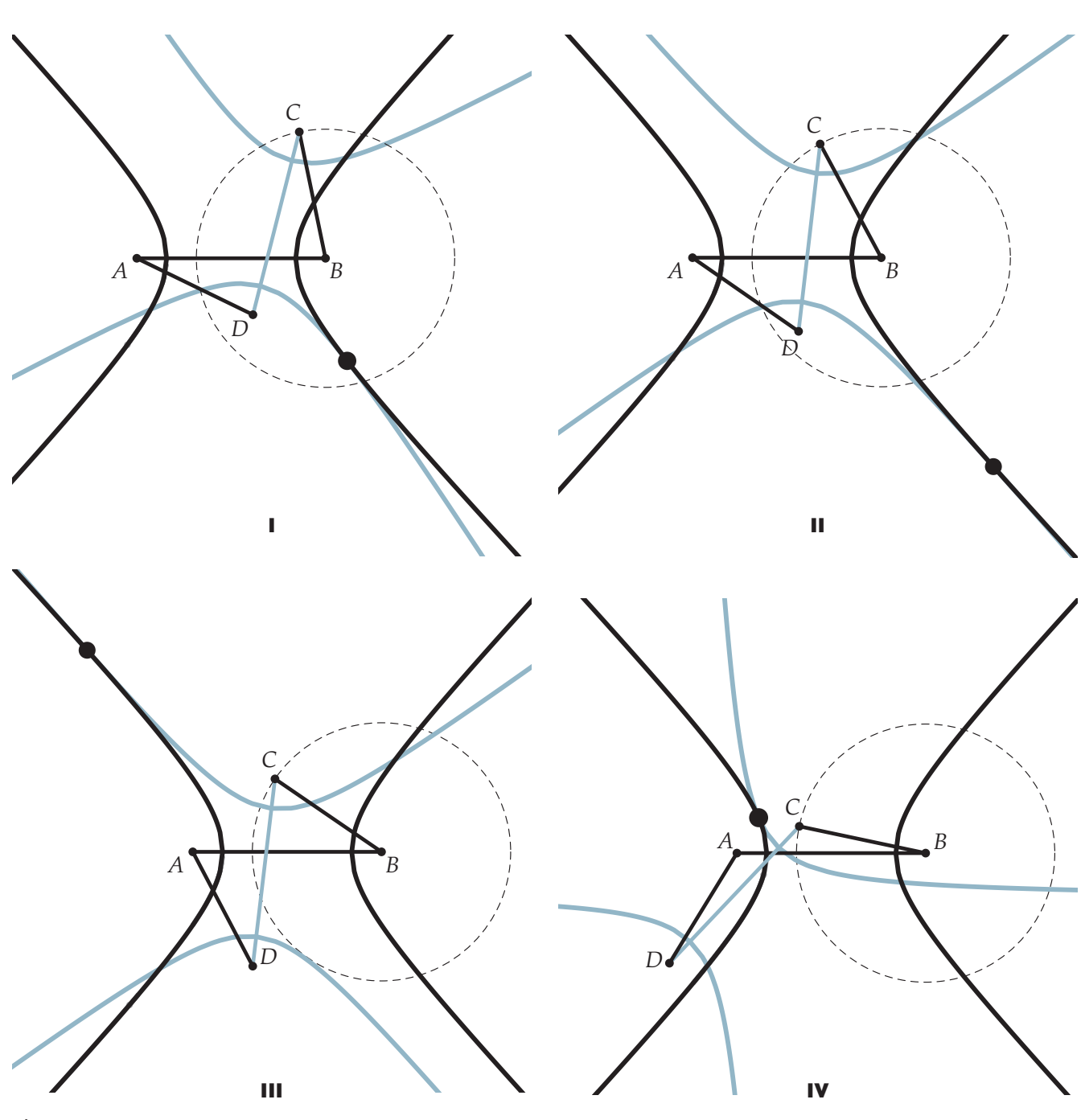

 $\bigoplus$ 

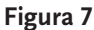

 $\bigcirc$ 

 No movimento visto no modelo feito no *Sketchpad* ou ainda melhor no mecanismo que vamos construir, vê-se nitidamente o ponto de contacto a *fugir para o infinito* depois da posição II e a aparecer do infinito antes da posição III. Também nos dois modelos (em geometria dinâmica ou no mecanismo) a sensação de que a hipérbole a cor está a rolar sem atrito sobre a hipérbole preta é muito real. Falta mostrar que realmente em cada momento existe um ponto de contacto entre as duas curvas e que nesse ponto as tangentes a uma e a outra curva coincidem. É o que faremos na próxima secção.

# 4. Porque parecem rolar as hipérboles, uma sobre a outra?

Quando «vemos» uma roda de um automóvel a rolar sobre a estrada, o que nos dá a sensação de que se trata de um rolamento sem atrito é o facto de os pontos coincidentes da roda e da estrada serem em cada momento diferentes dos precedentes e a estrada (suposta rectilínea) se manter sempre tangente à roda do carro (o módulo da velocidade do ponto da roda deve ser igual ao módulo da velocidade do carro na estrada).

⊕

 $\bigoplus$ 

⊕

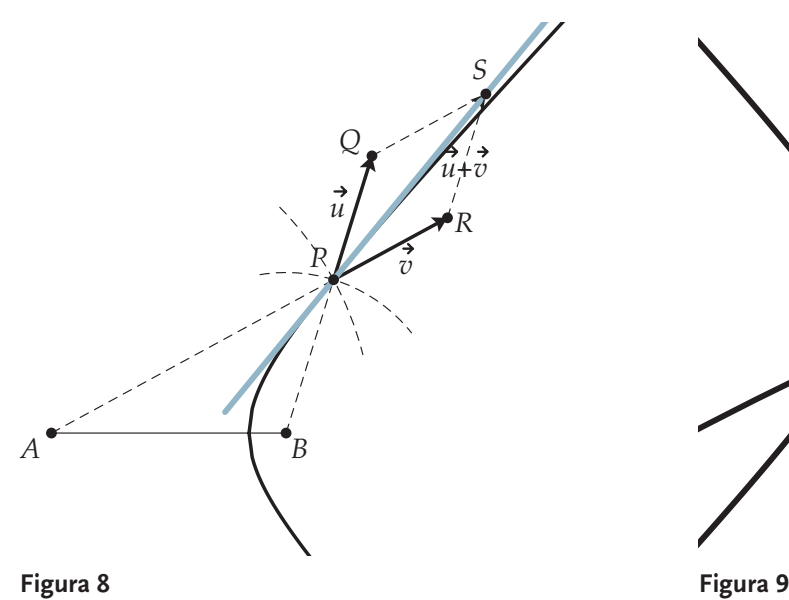

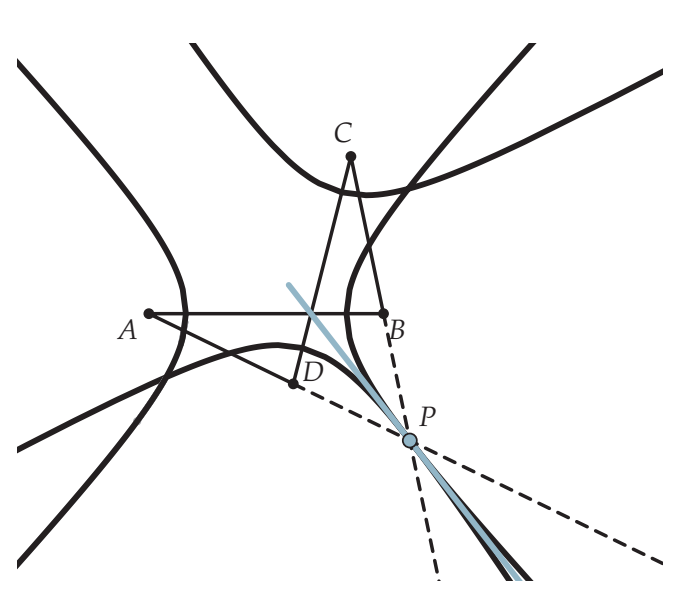

◈

 Para mostrar que a ilusão que temos ao ver o movimento das duas hipérboles é semelhante<sup>[4]</sup>, comecemos por ver como posso traçar a tangente a uma hipérbole num dado ponto  $P$  (Figura 8).

 Reveja a Figura 3, parte da qual retomamos na Figura 8 embora com etiquetas diferentes. O ramo de hipérbole que estamos a ver pode supor-se que está a ser descrito por P, ponto de intersecção de duas circunferências cujos raios estão ambos a aumentar *mas cuja diferença se mantém constante*. Numa linguagem inteiramente informal, podemos dizer que o movimento de  $P$  é resultado da composição de dois movimentos, um que o afasta do ponto  $A$  à velocidade  $v$ , outro que o afasta do ponto  $B$  à velocidade  $u$ . Mas como a diferença dos raios se mantém sempre constante, as duas velocidades de afastamento são iguais em módulo. Isso significa que os vectores  $u \in v$  têm o mesmo módulo, e que portanto o movimento resultante, de velocidade  $u + v$ , tem a direcção da bissectriz do ângulo  $APB$ . Portanto obtemos assim a direcção da tangente à hipérbole no ponto  $P$ , que é a recta  $PS$ .

Observe agora a Figura 9, obtida a partir da Figura 7.I.

Note que o ponto  $P$  se obteve por intersecção das semirectas  $AD$  e  $CB$  e que a recta a cor se obteve a partir da bissectriz do ângulo APB (exactamente como na Figura 8). Portanto:

 $\bullet$  o ponto P (que nos diversos casos da Figura 7 é representado por um «grande» ponto a preto) é sempre um ponto de ambas as hipérboles, dado que  $PA - PB = PC - PB = CB = constante$  (e portanto ponto da hipérbole de focos  $A$  e  $B$ ) e que  $PC - PD = PA - PD = AD = constante$  (e portanto ponto da hipérbole de focos  $C \in D$ );

• a recta a cor tem sempre a direcção da bissectriz do ângulo APB (ou CPD) e portanto é tangente comum  $a$ s duas hipérboles no ponto  $P$ .

Destes factos resulta a sensação de que, quando o ponto roda em torno do ponto B, a hipérbole a cor (na Figura 6, por exemplo) parece estar a rolar sem atrito sobre a hipérbole a preto. Tudo o que estamos a tentar reproduzir em figuras estáticas apenas se pode observar facilmente num *sketch* dinâmico de um programa de computador, com o por exemplo o *Sketchpad*. Ou num modelo físico...

◈

## 5. Um projecto para o 9.° ano

1. Para que os seus alunos do 9.° ano, por exemplo, possam ter interesse em desenvolver um projecto relativo às «hipérboles que rolam uma sobre a outra» é necessário *par*tir do resultado final e depois o projecto consiste em estudar passo a passo o modo como podemos concretizar esse resultado. Portanto, o primeiro momento deste projecto consiste em mostrar aos seus alunos um ficheiro de geometria dinâmica com as hipérboles realmente a rolar uma sobre a outra.

 O ideal é o leitor, ao preparar este projecto, construir por si próprio este ficheiro de geometria dinâmica, no programa que costuma utilizar.

 Poderá também mostrar aos seus alunos de início uma imagem de um mecanismo em madeira, construído em Itália, para traçar uma hipérbole a partir de um antiparalelogramo (Figura 10).[5]

*E pode sugerir que em conjunto, estudem este assunto e pro*curem formas de construir um ficheiro interactivo num progra-

⊕

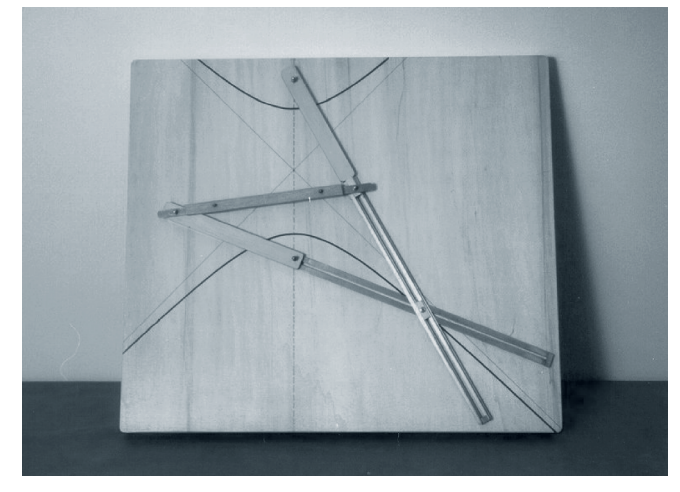

### **Figura 10**

◈

*ma de geometria dinâmica e um mecanismo físico para mostrar as hipérboles a rolar uma sobre a outra.* E será este portanto o projecto que proporá aos seus alunos.

 2. O decorrer do projecto depende muito dos modos de trabalho que tem com os seus alunos, das facilidades que tem de trabalho — por exemplo, tem a escola oficinas onde possam ser construídas peças em madeira ou acrílico? e isso depende de escola para escola e não pode ser definido aqui. Apenas vamos dar algumas sugestões gerais.

 3. O próprio decorrer do projecto deve ser discutido em interacção com os alunos. Podemos imaginar uma discussão geral em que seja feita uma lista dos termos que o professor usou na descrição do modelo final - hipérboles, cónicas, antiparalelogramo, tangente, ponto do infinito, ... e em que o professor proponha que o primeiro trabalho dos alunos deverá ser a pesquisa na Internet dos significados desses termos e depois, termo a termo, uma discussão com o professor, para procura dos significados finais. Conhecidos os conceitos que intervêem neste projecto, há que procurar os meios para realizar o modelo… um programa de geometria dinâmica e paralelamente o projecto de um modelo físico, escolha de materiais, pesquisa de oficinas onde possa ser feito, preços, e assim por diante.

 4. O professor, que antes de propor o projecto deve fazer uma pesquisa, poderá ir alimentando o trabalho dos alunos com textos, leituras de partes de livros, indicação de *sites* na *Internet*, demonstração de alguns pontos mais difíceis, produção de *sketchs* interactivos e proposta da sua construção aos alunos.

 5. Um dos pontos principais que deve nortear este trabalho de projecto é que para os alunos, o trabalho deve ser exactamente o inverso do que fizemos neste artigo. O ponto de partida tem que ser o resultado final — o modelo em geometria dinâmica, em que se visualizem as hipérboles a rolar uma sobre a outra, e depois num trabalho de pesqui-

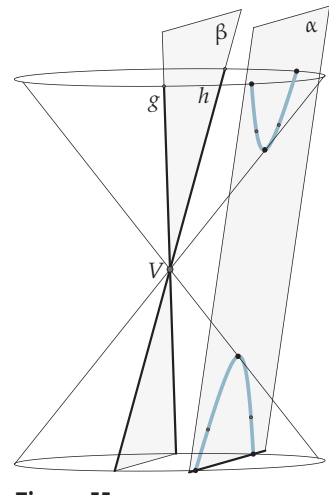

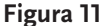

sa e informação lento, percorrer as étapas necessárias para reproduzir e compreender esse resultado final — incluindo aspectos históricos, aquisição de novos conceitos, e demonstração de resultados parciais.

### **Notas**

- 1. No endereço http://www.apm.pt/textosGTG/apoio\_EM/ hiperboles\_I.html podrá encontrar ficheiros *Sketchpad* e um pequeno video relativos a este artigo.
- 2. Veja por exemplo o site http://www.degraf.ufpr.br/docs/ conicas.pdf. Para uma breve história das cónicas, veja o livro *Geometria — Temas Actuais*.
- 3. Numa vista (Figura 11) esquemática da situação vemos o plano α, a hipérbole, um plano β paralelo a α e passndo pelo vértice V da superfície cónica e as duas geratrizes  $g$  e  $h$ , pertencentes ao plano β e paralelas ao plano α.
- 4. O colega Arala Chaves, da Atractor, observa que «isso se traduz observando que os comprimentos dos arcos de hipérbole entre (por exemplo) o vértice (fixo) e o ponto de tangência (variável) se mantêm iguais entre si nas duas hipérboles ao longo do movimento.» A Associação Atractor mostrou durante uma dezena de anos, no Centro de Ciência Viva (Pavilhão do Conhecimento, Parque das Nações), um modelo físico das *hipérboles rolantes*, no âmbito da exposição *Matemática Viva*. Veja *Rolamento de hipérboles*, em http://www.atractor. pt/matviva/geral/modulo.html
- 5. Veja o interessantíssimo museu http://www.museo. unimo.it/theatrum/macchine/\_00lab.htm

*Nota:* por opção do autor, este artigo não obedece às regras do novo acordo ortográfico.

### **Eduardo Veloso**

◈